### **MailStore Home Portable Скачать [Latest] 2022**

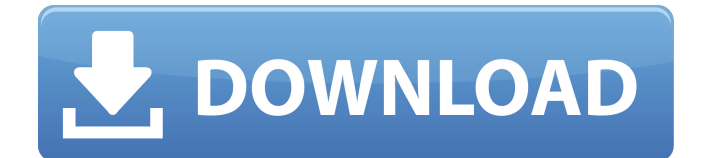

#### **MailStore Home Portable Crack+ Torrent (Activation Code) 2022**

&nbsp&nbsp&nbsp&nbsp АРХИВИРОВАНИЕ ЭЛЕКТРОННОЙ ПОЧТЫ Программа обеспечивает целостность ваших заархивированных писем и позволяет отслеживать ход архива, который в случае утери заменит весь архив АРХИВИРОВАНИЕ ЭЛЕКТРОННОЙ ПОЧТЫ &nbsp&nbsp&nbsp&nbsp АРХИВИРОВАНИЕ ЭЛЕКТРОННОЙ ПОЧТЫ Программа позволяет легко архивировать ваши электронные письма и сохраняет их целостность АРХИВИРОВАНИЕ ЭЛЕКТРОННОЙ ПОЧТЫ &nbsp&nbsp&nbsp&nbsp АРХИВИРОВАНИЕ ЭЛЕКТРОННОЙ ПОЧТЫ Программа позволяет сделать архив автоматическим, что очень удобно во многих ситуациях АРХИВИРОВАНИЕ ЭЛЕКТРОННОЙ ПОЧТЫ &nbsp&nbsp&nbsp&nbsp АРХИВИРОВАНИЕ ЭЛЕКТРОННОЙ ПОЧТЫ Программа имеет широкие возможности настройки и поддерживает функцию перетаскивания. АРХИВИРОВАНИЕ ЭЛЕКТРОННОЙ ПОЧТЫ &nbsp&nbsp&nbsp&nbsp АРХИВИРОВАНИЕ ЭЛЕКТРОННОЙ ПОЧТЫ Программа

поддерживает очень удобный функционал поиска АРХИВИРОВАНИЕ ЭЛЕКТРОННОЙ ПОЧТЫ &nbsp&nbsp&nbsp&nbsp АРХИВИРОВАНИЕ ЭЛЕКТРОННОЙ ПОЧТЫ Программа позволяет выбрать программу отправки почты из предустановленного списка почтовых клиентов АРХИВИРОВАНИЕ ЭЛЕКТРОННОЙ ПОЧТЫ &nbsp&nbsp&nbsp&nbsp АРХИВИРОВАНИЕ ЭЛЕКТРОННОЙ ПОЧТЫ Программа поддерживает все распространенные серверы для архивирования электронной почты. АРХИВИРОВАНИЕ ЭЛЕКТРОННОЙ ПОЧТЫ &nbsp&nbsp&nbsp&nbsp АРХИВИРОВАНИЕ ЭЛЕКТРОННОЙ ПОЧТЫ Программа поддерживает импорт архивов из Microsoft Exchange АРХИВИРОВАНИЕ ЭЛЕКТРОННОЙ ПОЧТЫ &nbsp&nbsp&nbsp&nbsp АРХИВИРОВАНИЕ ЭЛЕКТРОННОЙ ПОЧТЫ Программа поддерживает экспорт архива в Microsoft Outlook. АРХИВИРОВАНИЕ ЭЛЕКТРОННОЙ ПОЧТЫ &nbsp&nbsp&nbsp&nbsp АРХИВИРОВАНИЕ ЭЛЕКТРОННОЙ ПОЧТЫ Программа поддерживает экспорт архива на серверы IMAP. АРХИВИРОВАНИЕ ЭЛЕКТРОННОЙ ПОЧТЫ &nbsp&nbsp&nbsp&nbsp АРХИВИРОВАНИЕ ЭЛЕКТРОННОЙ ПОЧТЫ Программа поддерживает экспорт архива в файлы EML. АРХИВИРОВАНИЕ ЭЛЕКТРОННОЙ ПОЧТЫ &nbsp&nbsp&nbsp&nbsp АРХИВИРОВАНИЕ ЭЛЕКТРОННОЙ ПОЧТЫ Программа поддерживает пакетные операции АРХИВИРОВАНИЕ ЭЛЕКТРОННОЙ ПОЧТЫ &nbsp&nbsp&nbsp&nbsp

## АРХИВИРОВАНИЕ ЭЛЕКТРОННОЙ ПОЧТЫ Программа поддерживает все распространенные SMTP

**MailStore Home Portable [Latest 2022]**

Легко использовать Архивирует несколько учетных записей электронной почты из любого источника Захват вложений электронной почты Открывает письма из архива Сохраняйте вложения электронной почты Преобразование IMAP в POP3 Автоматически архивировать электронные письма Поддерживает IMAP и POP3 Сжатые сообщения Сжать непрочитанные сообщения Архив запросов Сохраняет шифрование сервера Поддержка резервного копирования Перенос в другие почтовые клиенты Экспорт писем в текст, HTML Варианты справки и многое другое Скриншоты MailStore Home Portable: MailStore Home Portable Видео: 7,0 03 сентября 2016 г. Портативный обзор MailStore Home Портативный обзор MailStore Home Простота использованияMailStore Home Portable это простое приложение, специально созданное для того, чтобы помочь вам архивировать сообщения электронной почты в простой и удобной рабочей среде. Поскольку это портативная версия программы, важно отметить, что она не оставляет никаких следов в реестре Windows. Вы можете скопировать его на любой USB-накопитель или другое устройство и взять его с собой, когда вам

нужно архивировать электронную почту на лету. Приложение имеет интуитивно понятный интерфейс, который позволяет пользователям создавать различные архивные задачи, которые сохраняются в виде профилей. Автоматический поиск можно активировать при условии, что вы указали адрес электронной почты и пароль, а также настроили параметры сервера, указав сведения о типе сервера, имени, имени пользователя и информации о шифровании. Можно выбрать почтовый клиент из предустановленного списка между Microsoft Outlook, Windows Mail, Windows Live Mail, Mozilla Thunderbird и Mozilla SeaMonkey, а также выбрать почтовый сервер (Alt-N MDaemon, Kerio Connect, IceWarp Mail Server, Google Mail, Microsoft Exchange или почтовый ящик AVM KEN). Вы можете архивировать электронные письма с других серверов, используя протоколы IMAP или POP3, а также файлы Microsoft Outlook PST. Пакетная поддержка предлагает пользователям возможность одновременного архивирования нескольких почтовых ящиков. Программа предлагает оценку времени для завершения работы. Конечно, время, необходимое для выполнения задачи, во многом зависит от размера файлов. Он отображает количество заархивированных писем, а также ведет журнал с подробной информацией обо всей операции. Кроме того, вы можете сжимать непрочитанные сообщения или только те, которые старше

указанной даты. Архивные электронные письма доступны прямо из панели приложения, и их можно сортировать по дате, теме или отправителю/получателю. Электронные письма можно распечатать или сохранить в EML или MSG, и вы можете 1709e42c4c

### **MailStore Home Portable With Product Key [Updated] 2022**

Вот как выглядит программа при первом запуске, и вы можете видеть, что она проста в использовании. ВАЖНО: не существует бесплатного программного приложения, которое бы обладало теми же функциями, что и MailStore Home Portable. Это просто одно из лучших приложений для архивирования электронной почты. Это чрезвычайно мощный и практичный инструмент, помогающий вам архивировать электронные письма очень удобным способом. Запросы Firebase выполняются на клиенте или сервере? Если у меня есть запрос Firebase, который возвращает какието данные, он попадет на клиент или на сервер? Вот что я хочу сделать. У меня есть таблица пользователей в моей базе данных, и я хочу отслеживать, какие пользователи недавно зарегистрированы. Что я планирую сделать, так это иметь в своем приложении кнопку, которая отправляет почтовый запрос на сервер, и из этого запроса я получаю последний добавленный идентификатор пользователя. Затем я бы сделал запрос в Firebase по этому идентификатору, чтобы узнать, находится ли пользователь уже в базе данных. Если он существует, мне ничего не нужно делать. Если нет, я хочу добавить пользователя в базу данных. Это похоже на то, что должно происходить на клиенте, поэтому мне не нужно снова обращаться к серверу. Однако, поскольку я

# проверяю существующие данные, кажется,

что они должны быть на сервере. Я не понимаю, как Firebase узнает, что нужно позвонить. А: В реальном мире Firebase работает сразу со всей сетью компьютеров и пользователей. Соединение с сервером не задействовано, когда вы делаете запрос на сервере, но это происходит, когда вы делаете запрос в клиенте. Например, скажем, я собираюсь запросить базу данных для всех пользователей США, я бы отправил запрос в Firebase на моем клиентском компьютере. Сервер Firebase получит этот запрос (при условии, что в вашем соединении нет задержки). Сервер обработает запрос и вернет всех пользователей на мой компьютер. Это происходит со всеми клиентскими запросами Firebase.

### **What's New In?**

Это описание было написано Джеромом Ли, одним из наших аналитиковисследователей. MailStore Home Portable это приложение, которое позволяет максимально полно архивировать сообщения электронной почты. Он может архивировать электронные письма со всех доступных учетных записей электронной почты (таких как Gmail, Outlook, Thunderbird, почтовые клиенты дистрибутива Linux и некоторые другие учетные записи). Он также поддерживает архивирование электронной почты из Windows® Mail, Windows Live Mail,

## Windows® Live Mail, Mozilla Thunderbird и Mozilla SeaMonkey, Outlook Express, Microsoft Outlook, Windows Mail и других почтовых клиентов. В результате автоматического поиска вы можете найти все сообщения электронной почты в любом почтовом ящике в любом формате (файлы HTML, текст, .msg, .eml), при условии, что вы указали свой адрес электронной почты и мастер-пароль, которые потребуются во время процесс. Приложение имеет интуитивно понятный интерфейс, который позволяет пользователям создавать

различные архивные задачи и сохранять их в профиль. При запуске программы вы также можете выбрать почтовый клиент из предустановленного списка (Microsoft Outlook, Windows Mail, Windows Live Mail, Mozilla Thunderbird и Mozilla SeaMonkey) и тип почтового сервера (Alt-N MDaemon, Kerio Connect, IceWarp Mail). сервер, Google Mail, Microsoft Exchange, почтовый ящик AVM KEN). Можно архивировать электронные письма с других серверов при условии, что вы указали имя сервера, IPадрес, имя пользователя и шифрование. Также возможно архивировать несколько почтовых ящиков одновременно. Программа будет архивировать электронные письма по протоколам imap и pop3. Он предлагает пользователям возможность копировать/перемещать сообщение электронной почты в другой почтовый ящик или перемещать его в другую папку. Вы можете искать

сообщения в архиве по дате, теме,

отправителю/получателю, размеру вложения и многим другим фильтрам. Программа автоматически рассчитает время, необходимое для завершения процесса, и отобразит эти данные в журнале.Вы также можете выбрать почтовый клиент (Microsoft Outlook, Windows Mail, Windows Live Mail, Mozilla Thunderbird и Mozilla SeaMonkey), который хотите использовать для архивирования электронной почты. Конечно, вы также можете применить несколько критериев фильтрации при поиске электронной почты во вновь созданных архивах (тема, тело сообщения, содержимое вложения, отправитель/получатель, дата, размер и т. д.). MailStore Home Portable имеет более 50 различных функций, которые позволят вам наиболее полно архивировать электронную почту. Вы можете создавать резервные копии,

### **System Requirements For MailStore Home Portable:**

Совместимость с играми Новый: Каждое оружие может быть оснащено двумя дополнительными аксессуарами одновременно. Игроки могут комбинировать свое любимое оружие с любым другим предметом, в том числе с компаньонами. Лучшие из лучших предметов отображаются внизу экрана оружия. Игроки могут добавлять дополнительные уровни фокуса к любому предмету, используя экипированные кристаллы фокуса. Игроки могут установить уровень фокуса для каждого элемента. При использовании функции Quick Dock игроки могут использовать Focus Crystal для включения предметов за считанные секунды. Игроки могут заблокировать

Related links: